### Systèmes de fichiers répartis INF346

Samuel Tardieu sam@rfc1149.net

Télécom ParisTech

16 mars 2012

Samuel Tardieu (Télécom ParisTech) [Fichiers répartis](#page-43-0) 16 mars 2012 1/42

4 0 8

G.

<span id="page-0-0"></span> $\Omega$ 

医下环医下

#### Pourquoi partager des fichiers ?

#### **•** Travail en équipe (-)

- Projets à plusieurs développeurs
- Mise à jour d'une base de données
- Travail personnel  $(+)$ 
	- Utilisation de machines banalisées
	- Utilisation de machines différentes
		- Ordinateur fixe avec un large disque et copie de sauvegarde
		- Ordinateur portable
- Accès optimisé aux données  $(+)$ 
	- Répartition des données sur plusieurs machines (sharding)
	- Redondance des informations

<span id="page-1-0"></span> $QQQ$ 

### Ce problème n'est pas récent

#### • En 1985, DEC fournit VAXClusters

- Partage de périphériques de mémoire de masse comme s'ils étaient locaux
- Basé sur une politique de droits rigides (à la VMS)
- Au même moment, Sun Microsystems livre NFS
	- Distinction entre fichier local et fichier distant
	- Plus souple à administrer, plus orienté Unix

NFS, avec quelques améliorations entre temps, est encore utilisé aujourd'hui.

<span id="page-2-0"></span> $200$ 

#### Les besoins ont évolué

- Les développements se font à travers un système de gestion de version (VCS, version control system).
- Tous les VCS supportent un accès à distance.
- Les fichiers de l'utilisateur peuvent être eux aussi versionnés.
- Les réseaux sont de plus en plus rapides.

<span id="page-3-0"></span> $QQQ$ 

## Plan du cours

**[Introduction](#page-1-0)** 

- [Accès partagé à distance](#page-5-0)
- o [NFS](#page-5-0)
- **[CIFS](#page-11-0)**
- <sup>3</sup> [Accès partagé avec redondance](#page-12-0)
	- [AFS](#page-12-0)
	- [Coda](#page-18-0)
	- **o** [Intermezzo](#page-25-0)
- <sup>4</sup> [Systèmes à haute disponibilité](#page-27-0)
	- [GoogleFS](#page-27-0)
	- [Hadoop](#page-34-0)

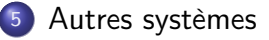

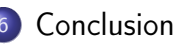

<span id="page-4-0"></span>э.

## NFS : initialement pour les clients sans disque

<span id="page-5-0"></span>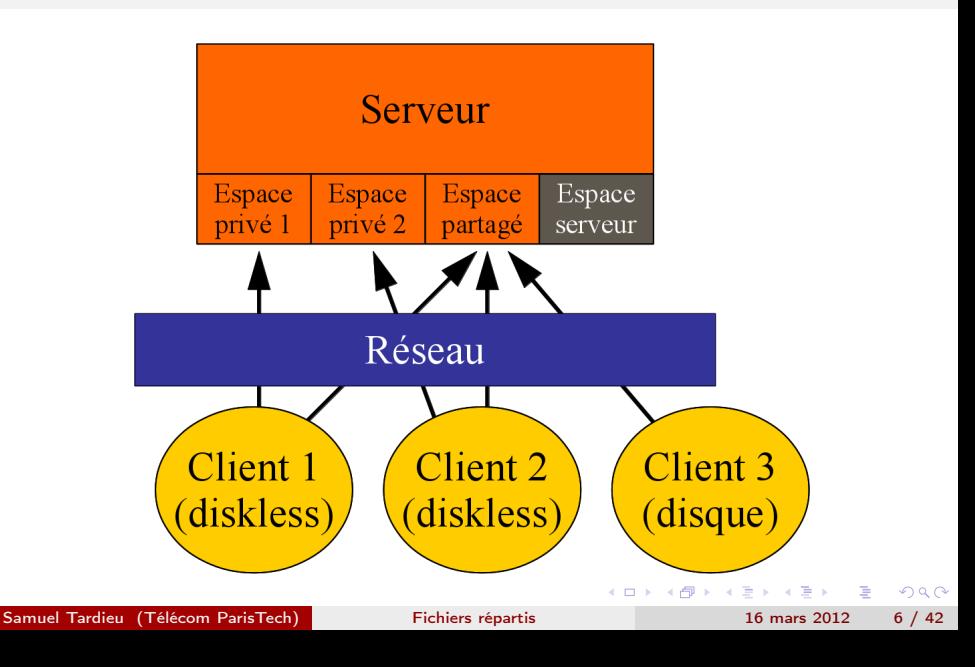

## NFS : système basique au départ

- Prévu pour ressembler au système de fichiers Unix
- Utilise les RPC de Sun
	- Données codées selon le protocole XDR
	- Utilisation d'un service de *portmapping*
- Pas d'état stocké sur le serveur
	- Plus facile à mettre en œuvre
	- Plus difficile à optimiser
- Pas ou peu de cache utilisé par le client
	- Le cache n'est utile que pour les gros fichiers
	- La sémantique du cache est douteuse sans état sur le serveur

<span id="page-6-0"></span> $200$ 

### NFS : disponibilité

- Conçu à l'origine par Sun Microsystems
- Disponible pour tous les Unix
- Disponible pour Windows et macOS

4 0 8

**Service** 

<span id="page-7-0"></span>÷.

## NFS : opérations

- Opérations en lecture : getattr, lookup, readdir, read, readlink, statfs, mount, . . .
- Modifications de la hiérarchie de fichiers : mkdir, link, symlink, rename, unlink, rmdir, ...
- Modification des fichiers : setattr, write

Les opérations ont été choisies pour ressembler à celles d'un système de fichier local.

<span id="page-8-0"></span> $OQ$ 

# NFS : support des incidents

NFS gère le scénario suivant :

- Le client charge un fichier dans son éditeur.
	- Le fichier est demandé au serveur et récupéré à travers ses identifiants.
- La connexion au serveur est interrompue, ou le serveur redémarre.
- Le client modifie le fichier dans son éditeur.
	- Il ne remarque pas la « disparition » du serveur.
- **·** Le serveur redémarre.
- **o** Le client sauve le fichier.
	- Tout se passe bien, le serveur ne conserve pas d'état, les identifiants restent valables.
	- Par contre, il y aura un problème si la configuration du serveur change (NFS stale file handle).  $QQ$ GHT .

Samuel Tardieu (Télécom ParisTech) [Fichiers répartis](#page-0-0) 16 mars 2012 10 / 42

<span id="page-9-0"></span>

### NFS : sécurité

- Support de Kerberos, très contraignant
- Authentification basée sur les adresses IP
- La sécurité implique l'intégrité du réseau et celle des administrateurs

4 D F

<span id="page-10-0"></span>÷.

# CIFS : Common Internet File System

#### **•** Développement

- Créé par IBM sous le nom Server Message Block (SMB)
- Repris et amélioré par Microsoft
- Renommé plus tard en CIFS
- Principes proches de NFS
- Supporte l'authentification par utilsiateur
- Disponible sous Unix (samba)
- Permet de partager également les ressources (imprimantes par exemple)

<span id="page-11-0"></span> $QQQ$ 

# AFS : utilisation d'un cache local

- **AFS** : Andrew File System
- Utilisation d'un cache côté client
	- **Stocke les fichiers**
	- Stocke les données de répertoire
- Utilisation d'un système de *callbacks* 
	- Possibilité pour le client d'utiliser sa copie locale, supposée valide
	- Callback appelé par le serveur en cas d'invalidation

Le serveur maintient une connaissance de l'état des caches des clients.

<span id="page-12-0"></span>つへへ

## AFS : propriétés du cache

- **•** Cache persistant
	- Résiste au redémarrage de la machine
	- Stocke un numéro de version associé à chaque donnée
- <span id="page-13-0"></span>**•** Accès concurrents
	- Accès en lecture : ne nécessite aucune opération réseau une fois le fichier dans le cache
	- Accès en écriture : provoque une demande d'invalidation de cache par le serveur à tous les clients pour les données modifiées

# AFS : organisation

- Espace de nommage unique : /afs
- Domaine administratif : la cellule
	- Un ou plusieurs serveurs
	- Zéro ou plusieurs clients accédant aux données
	- Chaque cellule exporte des volume montés sous /afs
- Administration du client minimale
	- Le client contactera de lui-même la cellule pour trouver un serveur offrant le volume demandé

<span id="page-14-0"></span>つへへ

## AFS : réplication

La stratégie de réplication d'AFS est simple et pessimiste :

- Un seul serveur autorise les écritures.
- Tous les autres agissent comme des esclaves fournissant les fichiers en lecture seule.

<span id="page-15-0"></span>÷.

# AFS : protocole

- Du client vers le serveur
	- Lecture et écriture des données
	- Modification de la hiérarchie de fichiers
	- **•** Gestion des volumes
	- Vivacité et sémantique
	- **•** Verrouillage
- **O** Du serveur vers le client
	- Invalidation du cache
- <span id="page-16-0"></span>Avec de la sécurité
	- Gestion de jetons par Kerberos
	- ACL (Access Control List) fines par répertoire

AFS ne cherche pas à imiter un système de fichiers local.

# AFS : disponibilité

- Premières implémentations développées par CMU (Carnegie Mellon University)
- Implémentation commerciale développée par TransArc, achetée par IBM, et libérée sous le nom d'OpenAFS
- Implémentation libre : Arla
- Implémentation partielle par RedHat dans Linux depuis le noyau 2.6.10
- N'a jamais vraiment pris sauf dans certaines universités américaines (notamment CMU)

÷.

<span id="page-17-0"></span> $QQ$ 

イロト イ押 トイヨ トイヨト

# Coda : le successeur d'AFS 2

- Développé (encore) à CMU
- Stratégie de réplication optimiste (ou paresseuse)
- Plusieurs serveurs en lecture / écriture
- Cache local avec possibilité de préchargement (*hoarding*)
- Support des opérations en mode déconnecté
- Support des partitions du réseau de serveurs
- Adaptation à la bande passante disponible
	- **•** Priorisation des fichiers échangés
	- Réconciliation en tâche de fond des changements non requis immédiatement

∢ □ ▶ ⊣ r f l ▶ ⊣ i

<span id="page-18-0"></span> $\Omega$ 

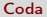

#### Coda en une image

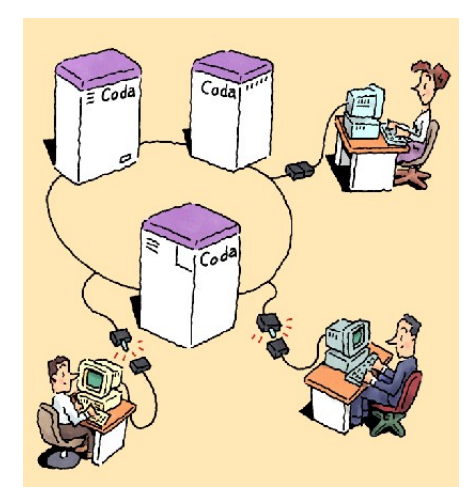

(Illustration de Gaich Muramatsu, http://www.coda.cs.cmu.edu/)

イロト イ押 ト イヨ ト イヨ

<span id="page-19-0"></span> $299$ 

# Coda : réintégration des changements

- Le client enregistre chaque changement fait dans un fichier de modifications (log) sauf s'il est connecté par une liaison rapide (mode synchrone).
- Les changements successifs sont compactés.
- Il l'envoie au serveur lorsqu'il se connecte.
- Le serveur lui demande de lui envoyer les modifications effectuées dans chaque fichier modifié (backfetch).
- Le serveur gère les conflits provoqués par les modifications concurrentes.

<span id="page-20-0"></span> $QQ$ 

**Barbara** 

∢ □ ▶ ⊣ r f l ▶ ⊣ i

# Coda : gestion des conflits de clients

- Dans les cas d'écritures synchrones
	- Chaque écriture est précédée d'une demande de vérification de la version courante.
	- Cette demande est réalisée auprès de tous les serveurs.
	- Tous les réplicas effectutent les mêmes opérations.
- Dans le cas d'écritures asynchrones :
	- Coda essaie de résoudre les faux conflits.
	- L'utilisateur doit résoudre les autres conflits à la main.
	- Coda ne prend jamais de décision sur une stratégie de réconciliation de changements concurrents.

<span id="page-21-0"></span> $200$ 

### Coda : réplication des serveurs

- Modèle « write all, read one »
- VSG (Volume Storage Group) pour chaque volume
- VS (*Version stamp*) pour chaque répertoire
- VS comparés par un client auprès des serveurs atteignables avant de faire une écriture
- En cas d'absence de serveurs, fichier de log stocké sur les serveurs joignables pour préparer la réconciliation

<span id="page-22-0"></span> $\Omega$ 

# Coda : gestion des conflits de serveurs

#### • Résolution basique

- Identification éventuelle d'un réplica dominant
- Permet surtout d'importer un objet sur un réplica qui ne le connaît pas

#### • Résolution complexe

- Protocole en 5 étapes
- Élection d'un coordinateur pour mener la réconciliation
- Demande d'aide à l'utilisateur en cas de conflits non solubles automatiquement

<span id="page-23-0"></span> $200$ 

# Coda : disponibilité

- Peu populaire notamment en raison du système de fichiers dédié
- Développement irrégulier mais toujours en cours
- <span id="page-24-0"></span>Focus mis sur la robustesse de l'implémentation pour en faire un produit commercial

### Intermezzo : l'expérimentation ouverte

- **·** Inspiré de Coda
- Travaille au dessus des systèmes de fichiers existants
- Développé à. . . CMU
- Séparation du protocole en deux composants
	- Presto, dans le noyau, fait le lien entre le système de cache local et le composant de synchronisation Lento.
	- Lento, hors du noyau, s'occupe des opérations de synchronisation avec les autres réplicas.
- Lento peut être écrit dans n'importe quel langage (première version en Perl).

<span id="page-25-0"></span> $QQ$ 

( ロ ) ( 何 ) ( ヨ ) ( ヨ )

### NFS : une norme qui évolue

- La norme évolue
	- NFS v4 : décembre 2000, avril 2003, influencé par AFS et CIFS
	- $\bullet$  NFS v4.1 : janvier 2012
- **•** Efficacité
	- Regroupement des requêtes
	- Système de cache avec invalidation possible
	- TCP privilégie pour détecter les ruptures de connexion
	- Délégation à des serveurs secondaires
	- Accès aux fichiers en parallèle (*striping*) et notion de session
- **•** Sécurité
	- Simplification du modèle par rapport aux versions précédentes
	- Possibilité de chiffrement
	- Possibilité d'imposer des contraintes sur le niveau de sécurité requis, côté client et côté serveur

Samuel Tardieu (Télécom ParisTech) [Fichiers répartis](#page-0-0) 16 mars 2012 27 / 42

<span id="page-26-0"></span>

# GoogleFS : les besoins

- Stockage de fichiers de taille importante
- Énorme volume de données
- Rétention des données à long terme
- Tolérance aux pannes des disques
- Utilisation des données dans plusieurs datacenters répartis sur plusieurs continents (moteur de recherche)
- Données proches de l'utilisateur (gmail)
- Utilisation de matériel bon-marché, disponible partout et interchangeable

<span id="page-27-0"></span> $\Omega$ 

# GoogleFS : architecture

- Découpage des fichiers en chunks de 64Mo
- Chaque chunk est répliqué
	- Au moins trois fois
	- Parfois plus pour augmenter la sécurité et la disponibilité
- Un maître, seul serveur à haute disponibilité, pour gérer le catalogue et les permissions
- <span id="page-28-0"></span>Un très grand nombre de noeuds de stockage à faible coût unitaire, équipé de composants standard, avec un taux de panne important

## GoogleFS : rôle du maître

- Connaît la localisation de chaque fichier
- Connaît l'état de chaque esclave
- Gère le nombre de réplicas et lance les demandes de réplication
- Donne les permissions d'écriture sur un chunk sous la forme d'un jeton qui expire

<span id="page-29-0"></span>つへへ

# GoogleFS : rôle de l'esclave

- Stocke les chunks sur le disque et utilise les données
- Obtient des permissions d'écriture temporaires
- Se charge de répliquer les changements qu'il est autorisé à effectuer
- S'assure que tous les replicas sont à jour avant de considérer l'écriture comme effectuée (atomicité)
- Peut-être mis hors-ligne à tout moment, volontairement ou en cas de panne (disque, secteur, réseau, etc.)

<span id="page-30-0"></span>つへへ

# GoogleFS : haute disponibilité

- La probabilité de perdre tous les réplicas au même moment est extrêmement faible.
- Le réplica le plus proche en terme de temps d'accès peut être utilisé pour la consultation.
- Le nombre de réplicas peut être augmenté pour augmenter la redondance et diminuer le temps d'accès.
- Localisation et proximité : les réplicas sont placés prioritairement près des utilisateurs qui en ont besoin.

<span id="page-31-0"></span> $QQQ$ 

# GoogleFS : map / reduce

- Accès aux données : fichiers potentiellement de taille énorme
- Algorithmes de type map / reduce qui travaillent sur des portions de données et rassemblent les résultats
- Possibilité de travailler sur des fichiers locaux aux machines qui effectuent les opérations

<span id="page-32-0"></span> $QQQ$ 

# GoogleFS : disponibilité

- Google a publié un article décrivant GoogleFS
- Pas de mise à disposition en logiciel libre
- Pas de commercialisation du système de fichier
- <span id="page-33-0"></span>Alternative libre : Hadoop

# HDFS : un GoogleFS libre

#### Écrit en Java

#### • Disponible sur plusieurs supports :

- son propre système de fichiers
- serveurs FTP anonymes
- serveurs HTTP / HTTPS (lecture seule)
- Amazon S3
- $\bullet$  ...
- Point de faute unique (serveur de nom), sauf dans certaines versions propriétaires

<span id="page-34-0"></span> $QQ$ 

ヨメ メラメ

# FUSE : systèmes de fichiers pour tous

- Filesystem in userspace
- Permet de créer facilement un nouveau programme (C, Python, etc.) se comportant comme un système de fichier de haut-niveau
- Offre donc la possibilité de créer également un système de fichiers répartis sans avoir besoin de privilèges importants
- Disponible sur Linux, FreeBSD, OpenSolaris et MacOS X

<span id="page-35-0"></span> $\Omega$ 

## FUSE : exemples

- SSHFS : accès par SSH (protocole SFTP)
- curlftpfs : accès par FTP
- GMailFS : stockage de fichiers comme attachements dans la messagerie gmail
- <span id="page-36-0"></span>WikipediaFS : lire et éditer les articles de Wikipedia en éditant simplement des fichiers

# NASD : périphériques intelligents

- Network-attached secure devices, ou disque actifs
- **•** Principes
	- Rendre les disques « intelligents »
	- Relier directement les clients et les données
- **o** Défis
	- Conserver la sécurité des données
	- Laisser les disques prendre des décisions cruciales pour l'intégrité des données

<span id="page-37-0"></span> $200$ 

# NASD : idées fondatrices

#### **e** Permissions d'accès

- Un serveur vérifie l'identité du client.
- Le serveur donne au client des jetons lui donnant certains droits.
- Le client transmet les jetons au disque, qui peut les vérifier auprès du serveur.
- Transferts directs entre le client et le disque sans intervention du serveur
- Échange possible d'information de vérification de droit d'accès entre disques se faisant confiance

<span id="page-38-0"></span> $\Omega$ 

# NASD : exemples d'utilisation

- Exploitation de données gigantesques : recherche simultanée sur des milliers de disque
- Base de données à haute disponibilité : des milliers de moteurs transactionnels fonctionnant en parallèle pour équilibrer la charge
- Protection automatique des données : chaque disque sait quelles données doivent être répliquées, déplacées ou sauvegardées
- Sécurité automatique des données : un disque attaqué peut le signaler aux autres, demander des copies supplémentaires de ses données et se déclarer corrompu

<span id="page-39-0"></span> $QQ$ 

イロト イ押ト イヨト イヨト

# NASD : exemples d'utilisation

- Exploitation de données gigantesques : recherche simultanée sur des milliers de disque
- Base de données à haute disponibilité : des milliers de moteurs transactionnels fonctionnant en parallèle pour équilibrer la charge
- Protection automatique des données : chaque disque sait quelles données doivent être répliquées, déplacées ou sauvegardées
- Sécurité automatique des données : un disque attaqué peut le signaler aux autres, demander des copies supplémentaires de ses données et se déclarer corrompu
- Mais ce modèle n'a jamais pris !

<span id="page-40-0"></span> $\Omega$ 

**K ロ ト K 何 ト K** 

#### Mais encore.

- Amazon S3 : accessible à travers des interfaces REST, SOAP ou **BitTorrent**
- Dropbox : service de stockage par Internet
	- support des OS mobiles
	- **•** officiellement confidentiel
	- ouvertement non confidentiel
- Bitcasa : actuellement en phase de test, disponible pour Windows et MacOS uniquement aujourd'hui, stockage réparti et officiellement sécurisé

<span id="page-41-0"></span> $\Omega$ 

### Conclusion

- Les systèmes de fichiers répartis sont utilisés depuis 25 ans.
- Les usages changent :
	- du réseau local à l'Internet, puis au cloud
	- du modèle de confiance au modèle sécurisé
	- du centralisé au réparti
	- de l'unique au répliqué
- Certains modèles ont été abandonnés avant même d'être répandus (CODA / Intermezzo, NASD)
- Le modèle du disque dur est-il pérenne ?

<span id="page-42-0"></span> $200$ 

### Conclusion

- Les systèmes de fichiers répartis sont utilisés depuis 25 ans.
- Les usages changent :
	- du réseau local à l'Internet, puis au cloud
	- du modèle de confiance au modèle sécurisé
	- du centralisé au réparti
	- de l'unique au répliqué
- Certains modèles ont été abandonnés avant même d'être répandus (CODA / Intermezzo, NASD)
- Le modèle du disque dur est-il pérenne ?
- Ce sera probablement à vous d'inventer les nouveaux usages !

÷.

<span id="page-43-0"></span> $200$ 

( ロ ) ( 何 ) ( ヨ ) ( ヨ )